## Comparaison d'espèces dans un tableau

**Comparaison d'espèces dans un tableau**<br>
Il Re2/ Compléter un tableau - Rechercher les informations utiles à partir de photos<sup>1</sup> es outres mensees Dans le tableau ci-dessous, placer une croix dans la case correspondante si l'animal possède le caractère anatomique proposé.

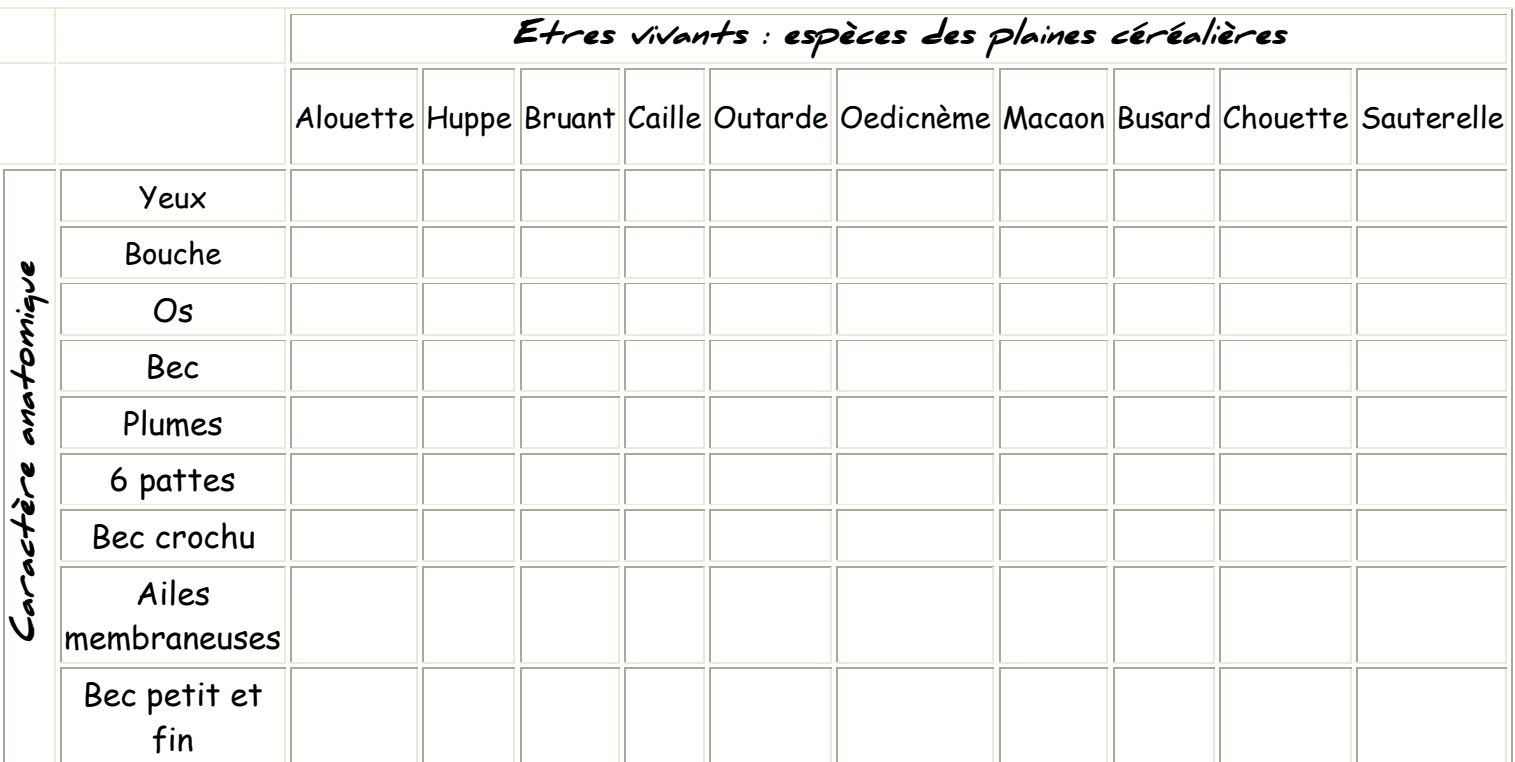

## Regroupement des espèces

**Ra2/** Mettre en œuvre un protocole de classement, **C/** Présenter les résultats par un schéma

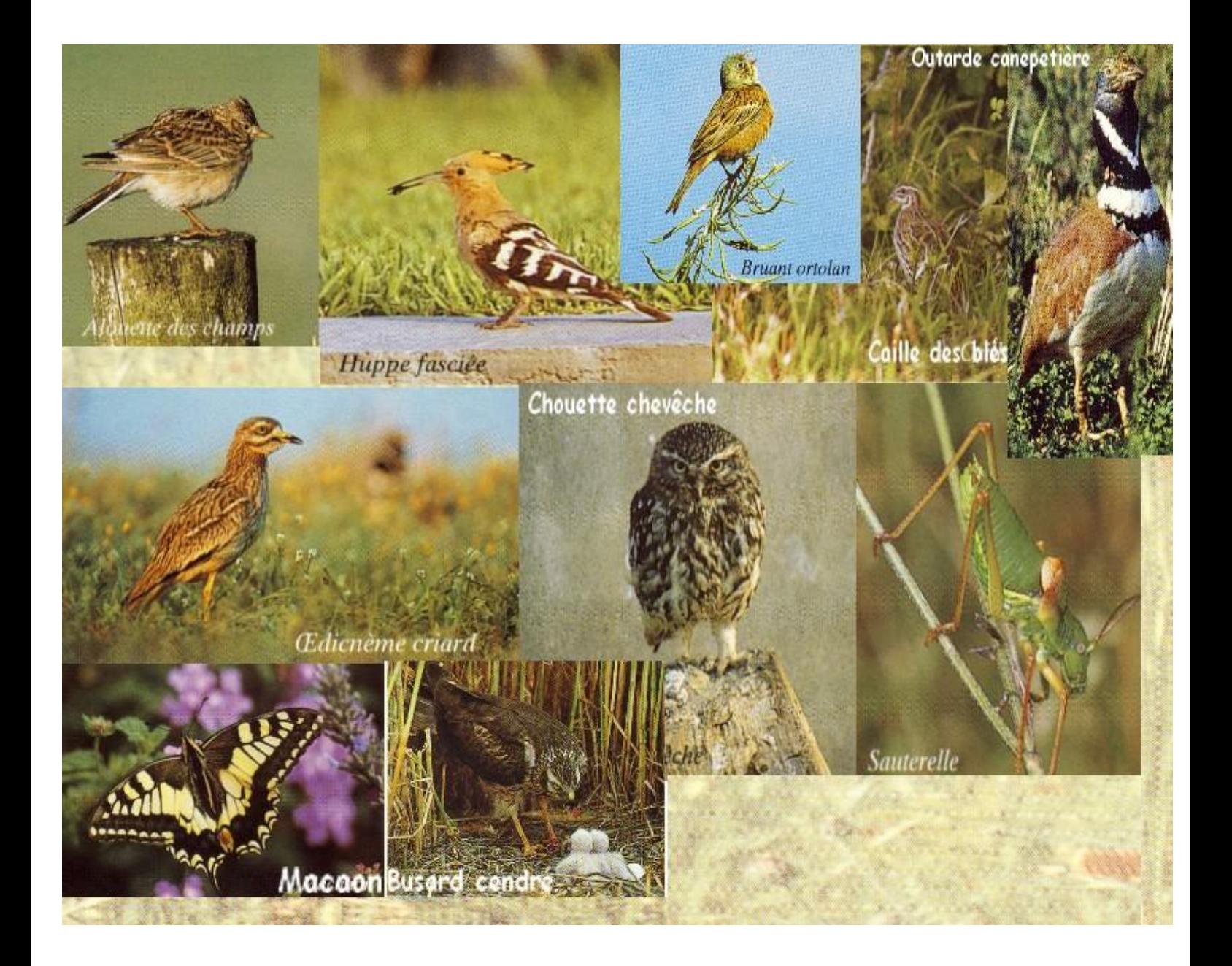